# **Support for General Recursion**

In this lecture, we shall consider the support for the general case of recursion.

We shall also restrict the implementation somewhat in order to illustrate the important points without "going overboard" on the complexities.

In FORTRAN terms, there are two classes of procedures.

- Functions Those procedures that return a value and, in the ideal case, have no effect on the calling program other than passing that value.
- Subroutines Those procedures that perform general actions and optionally can alter a number of variables in the calling program.

In this lecture, everything will be called a procedure.

The issues to be addressed in providing for recursion are as follows:

- 1. Passing the return address.
- 2. Passing the arguments to the procedure.
- 3. Handling variables declared locally in the procedure, whose scope does not extend beyond that procedure; they cannot be used directly in the calling program.

## **Outline of the Lecture**

We shall cover the topics in roughly the sequence below.

- 1. The assumptions defining the context in which recursion is used.
- 2. The idea of generalizing the stack to provide efficient support for recursion.
- 3. Allocation of areas of the stack for arguments to the procedure and variables local to the procedure.
- 4. Declaration of static variables with scope local to the procedure. In Java, these may be called class variables.
- 5. Call by value and call by reference. Writing code to access each of these as stored on the stack, and how to modify arguments passed by reference.
- 6. A few modest proposals for increasing the security of the run–time system, and consideration of the difficulties in their implementation.

### **Assumption 1: The Linkage Code is Consistent**

The high–level description of the procedure linkage problem is as follows.

- 1. The calling program invokes the procedure.
	- a) It places the return address on the stack.
	- b) It places the arguments on the stack.
- 2. The called procedure receives control.
	- a) It modifies the stack to create room for its variables with local scope.
	- b) It accesses the arguments and uses them as specified.

Thus we must have two sections of code that must be consistent. Design of the calling code will force the design of the receiving code.

In particular, the handling of arguments passed by value must be different from that for arguments passed by reference.

In this lecture, my assumption is that the assembly language I write for each section will be emitted by a well–designed compiler, so that consistency is enforced.

## **Assumption 2: The Executable Code is Loaded Statically**

The assumption here is that each block of code (main program, subroutine, function, etc.) is loaded into memory once, and that this loading is at an address that remains fixed during the execution of the program.

Variables corresponding to data declarations within a procedure are static. Consider the following code, which uses a number of externally declared labels. It might be modified into a print routine that records the count of pages printed.

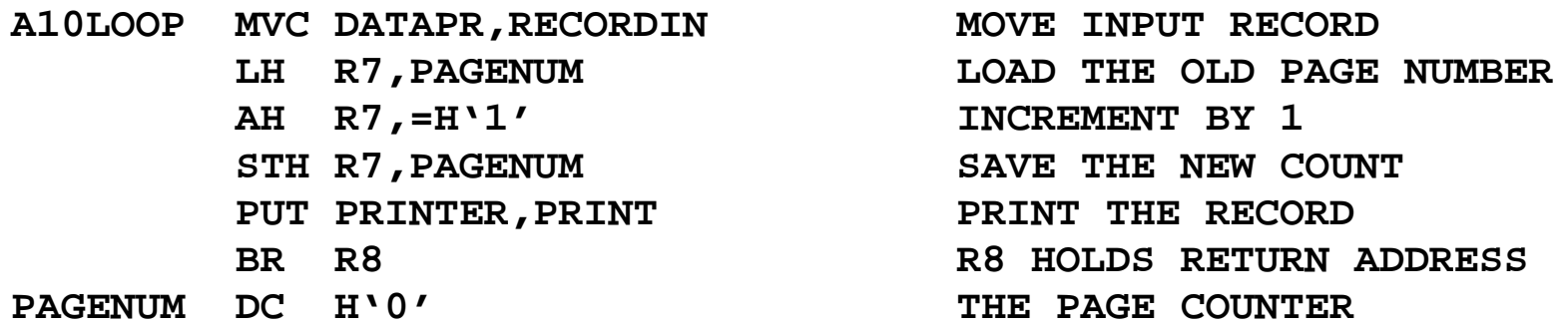

The label **PAGENUM**, as used above, should be considered a local variable that is declared statically. There are two interesting features of such variables.

- 1. It will retain its value across invocations.
- 2. All instances of the procedure access the same location when accessing the value denoted by **PAGENUM**.

## **The Memory Map for Static Allocation**

Here is a sample memory layout for a MAIN program and a procedure PROC1.

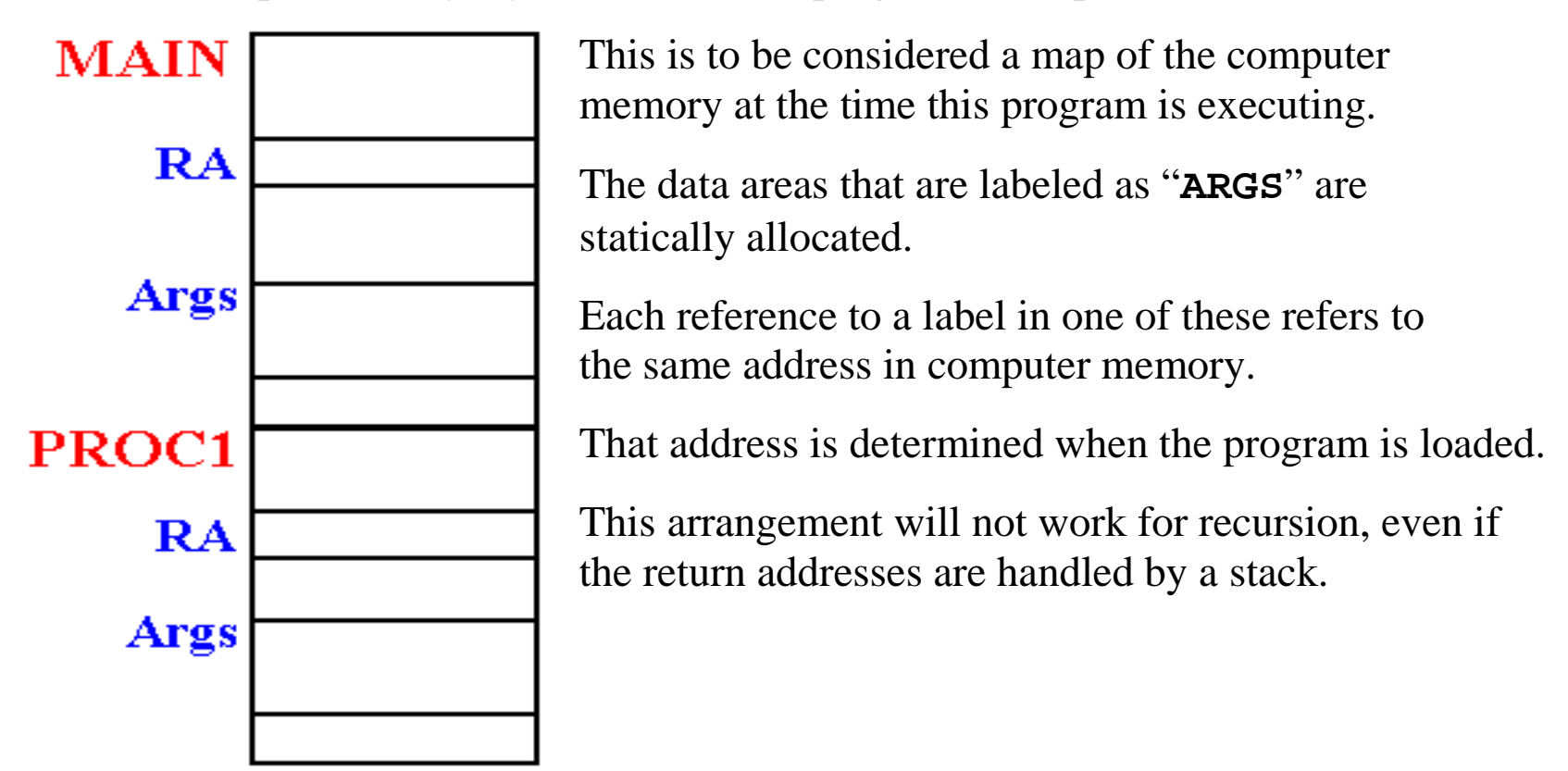

#### **The Problem with Static Allocation**

Consider the following code fragments related to the factorial program.

It is easier to see this problem when **DOFACT** is written in a higher level language. Here is a plausible implementation.

```
Integer DoFact (Integer N) ;
   var M : Integer ; // A local variable, declared static
Begin
   If (N <= 1) Then DoFact := 1
   Else
   Begin
     M = N; // Save the current value
      DoFact := M * DoFact(N – 1);
   End
```
**End**

If the storage allocation for **M** is on the stack, this will work well.

If the storage allocation for **M** is static, this fails.

## **Static Allocation: An Execution Trace**

Suppose that the label M is statically allocated. Here is an execution trace.

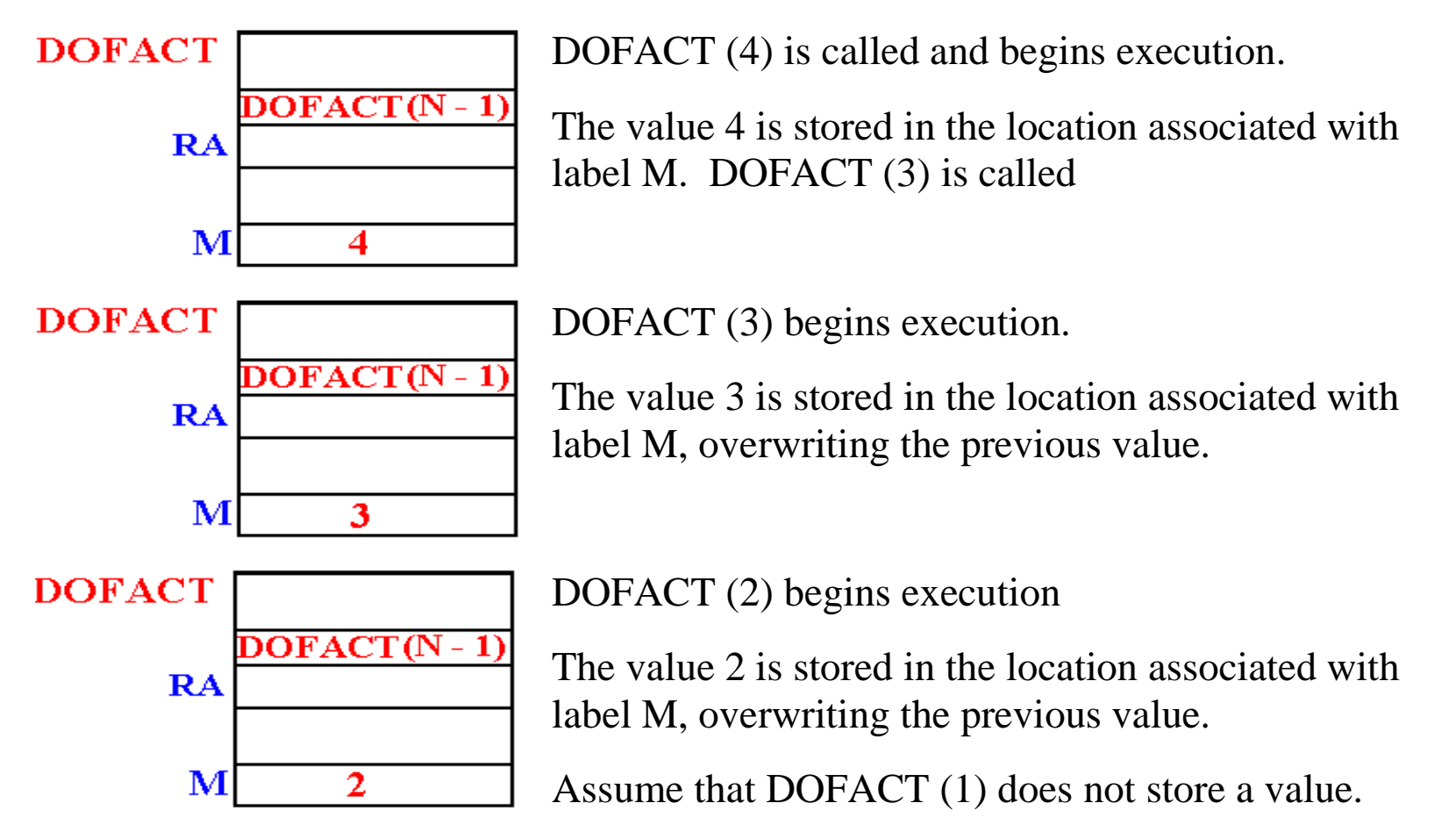

Our result is  $FACT(4) = 2 \cdot FACT(3) = 2 \cdot 2 \cdot FACT(2) = 2 \cdot 2 \cdot 2 \cdot FACT(1) = 2 \cdot 2 \cdot 2 = 8$ .

## **Assumption 3: No Use of Global Variables**

The problem of global variables is illustrated by the following code fragment, which is written in a variant of PASCAL.

```
Program Main;
```

```
var X, Y : Real ;
Procedure Sub_1;
 var Y, Z : Integer ;
 Begin // Body of Sub_1
 End ;
Begin // Body of main.
End ;
```
Within procedure MAIN, variables X and Y are defined. Variable Z, being local to procedure Sub\_1, is not visible within MAIN.

Within procedure Sub 1, variables X, Y, and Z all have meaning, though the variable Y denotes the local copy.

The problem is that of providing procedure Sub 1 with a reference to global variable X, if it is not passed as an argument. While this is easy, I choose to ignore this issue.

#### **Stack Support for Generalized Recursion**

In this lecture, I shall define one plausible stack organization to support recursive procedures with arguments and local variables.

Again, I shall not consider the problem of access to global variables.

The structure of the stack is dictated by how it is used in the context of calling.

1. A procedure will be executing. It accesses all of its local variables via the stack. At this point, this procedure calls another.

- 2. Each of the arguments is pushed onto the stack.
- 3. The return address is pushed onto the stack.
- 4. The new procedure is invoked.
- 5. The new procedure allocates space on the stack for its local variables.

This sequence dictates the structure of the stack.

That part of the stack directly used by a procedure is called an "**activation record**".

## **Implied Structure of the Stack**

For each procedure, here is the form of the activation record, as seen on the stack.

I should first note that there are many ways to structure the activation record, this is just my way that I find easiest for presentation to this class.

Here is the form of the stack upon entry to a procedure.

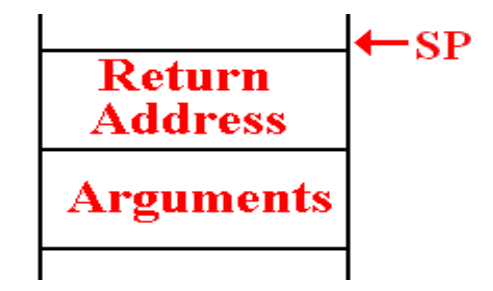

Here is the form of the stack after the procedure has allocated space for local variables.

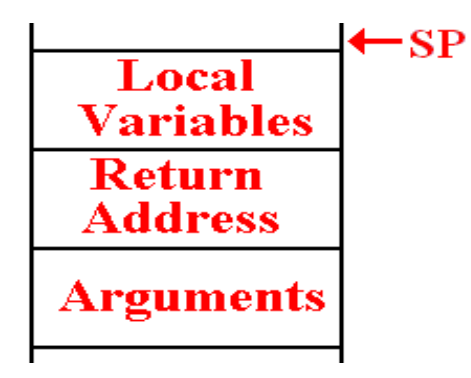

## **A New Way to Access the Stack**

At this point, I restate the design decision that only 32–bit fullwords are placed onto the stack. Effectively, this limit values to four types.

- 1. The contents of a general purpose register.
- 2. The contents of a 32–bit fullword.
- 3. The contents of a 16–bit halfword, sign extended to a fullword.
- 4. Any address, treated as a 32–bit fullword.

The traditional stack structure is accessed one item at a time using only PUSH and POP operations. For this use, it will be necessary to devise new stack operations.

**Block allocation** will be used to reserve a number of slots in the stack for use in either passing arguments or in providing space for local variables.

**Block deallocation** will be used to move the stack pointer without necessarily popping the values from the stack.

Block deallocation is used on return from a procedure. In essence, we just change the value of the stack pointer directly.

## **A Slight Redefinition of the Stack**

In my earlier work on a stack, I had become interested in an Abstract Data Type definition, in which the value of the SP (Stack Pointer) is stored in the structure.

I now find it useful to allocate a register as the SP.

Here are two code fragments that show the new definition of the stack.

Here are some equates that define new uses for general purpose registers.

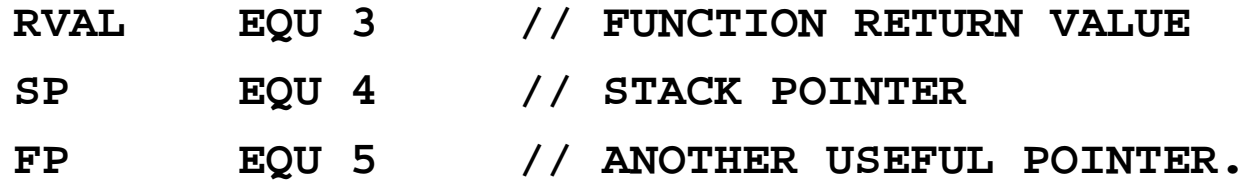

The stack itself is now just an allocation of memory. Let's make it bigger. **THESTACK DC 512F'0' THE STACK NOW HOLDS 512 FULLWORDS**

We still require some code to initialize the stack. The key code might be

**LA SP,THESTACK // Load address of the stack**

#### **Sample Procedure**

First, I want to postulate a recursive subroutine and describe its key features in a pseudo–language. Since I do not know what it does, it is called **DOWHAT**.

Recall that I prefer UPPER CASE letters, as I find them easier to read.

Here is the essential declaration.

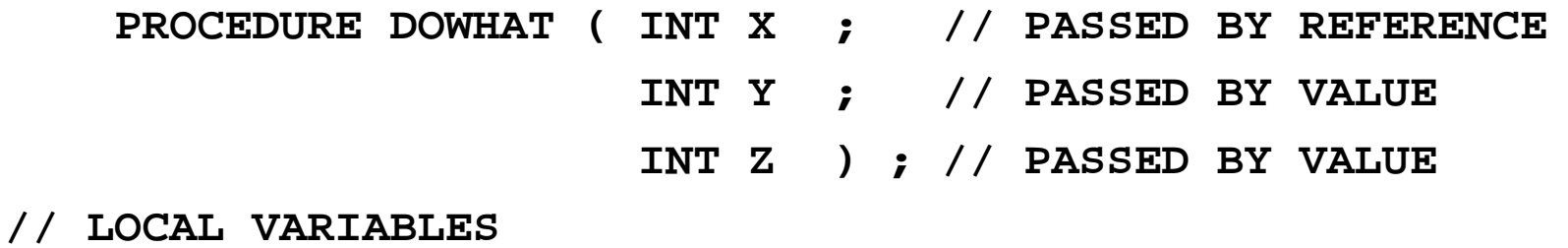

**INT L1, L2, L3, L4**

Recall the argument passing mechanisms.

It would make sense to have code such as  $\mathbf{x} = \mathbf{y} + \mathbf{z}$ ; the value of X changes.

One could write code such as  $Y = X + Z$ ; this would have effect only in DOWHAT.

#### **Conventions for Argument Handling**

Recall that the goal of the compiler designer is to convert a high–level language statement into a sequence of assembly language statements having the same effect.

The requirement is to place the arguments onto the stack. For this, it will be convenient to use a standard STKPUSH.

What is the sequence of pushing the arguments? Is it X, Y, Z or Z, Y, X? Are they pushed right to left or left to right. All that matters is consistency.

#### **Arbitrary choices:**

- 1. I shall push the arguments right to left.
- 2. Because I find it interesting, I shall also push the argument count.

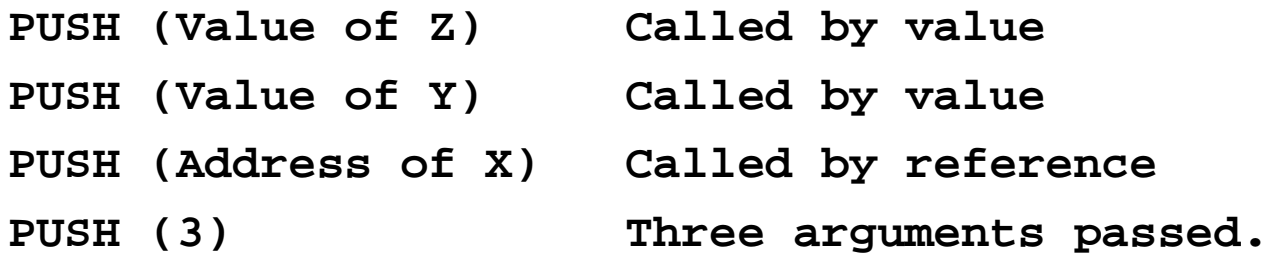

# **Calling DOWHAT**

For now, we assume that locations X, Y, and Z have declarations of the type.

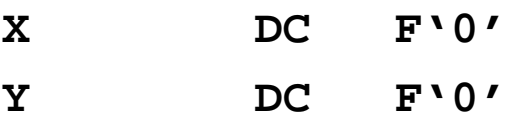

**Z DC F'0'**

Here is the code involved in an invocation of DOWHAT.

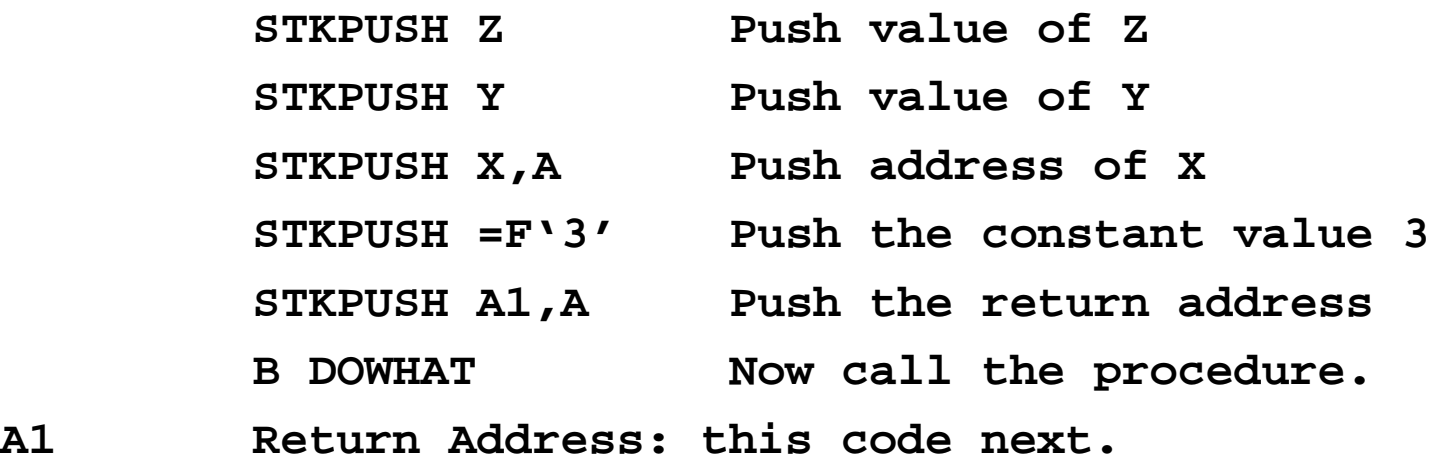

My preference here is to use the explicit push operation, rather than a block allocation for the stack and direct access to its members.

# **The State of the Stack**

We consider the state of the stack at this point. It can be at one of two equivalent points.

- 1. Just before DOWHAT has been called.
- 2. Just after DOWHAT has been called, but before any of its code has executed.

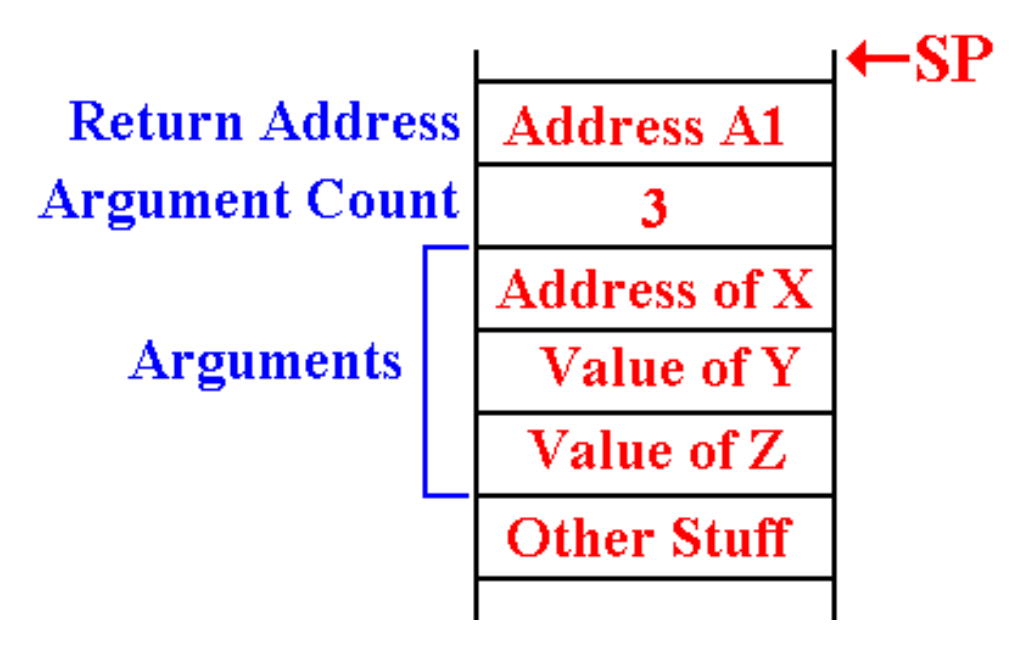

#### **DOWHAT Allocates Its Local Variables**

At this point, I wish to introduce a FP (Frame Pointer) and warn that my use of this is almost certainly to be non–standard and have flaws that are not apparent to me.

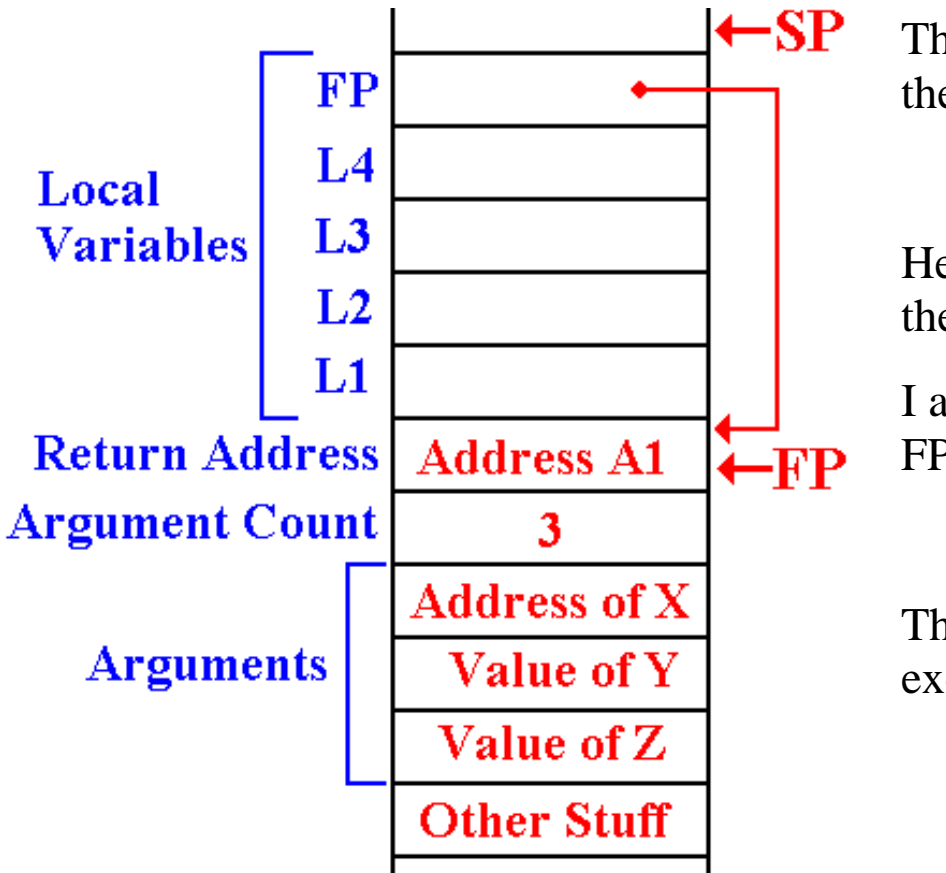

The four local variables are allocated on the stack.

Here, I arbitrarily set the FP to indicate the location of the return address.

I also elect to store the current value of FP as a local variable.

This is the status of the stack during any execution of DOWHAT.

## **Entry Code for DOWHAT**

The entry code for DOWHAT is the code to allocate the local variables, define the value of the FP, and store a local copy for later use.

For four local variables we want to allocate five locations on the stack. Here is the situation on entry.

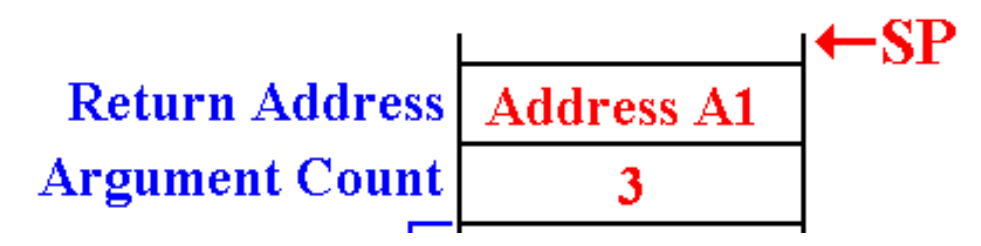

Here is the code to allocate the local variables.

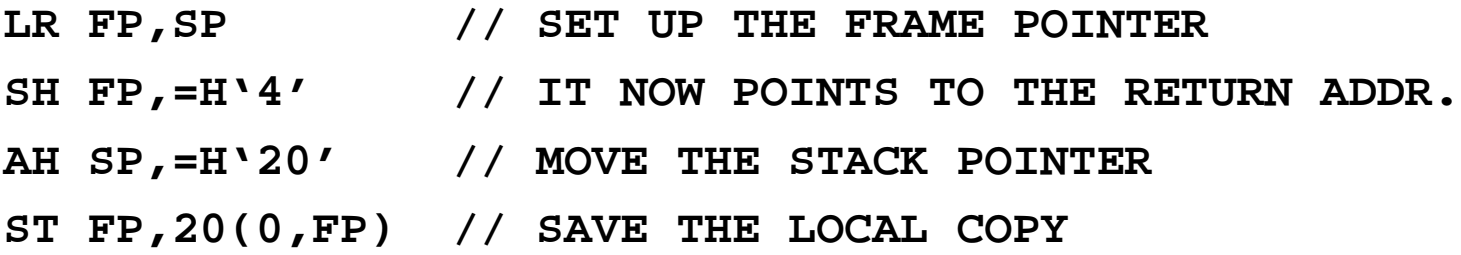

#### **DOWHAT Accesses Its Arguments**

Recall the status of the stack when DOWHAT is called. Here, I ignore the local variables and focus on the arguments.

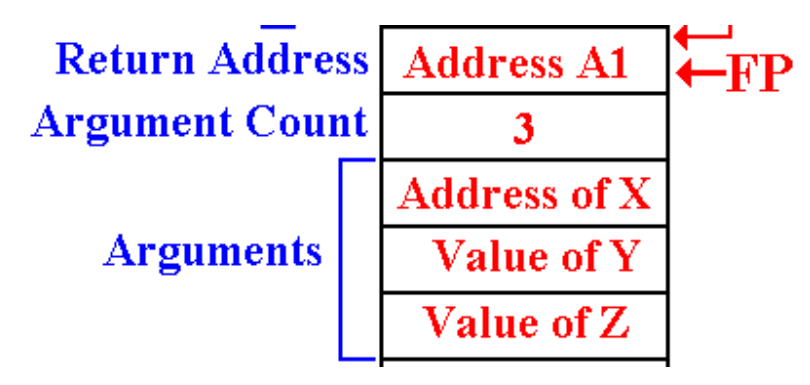

The value of the first argument will be accessed somewhat as follows.

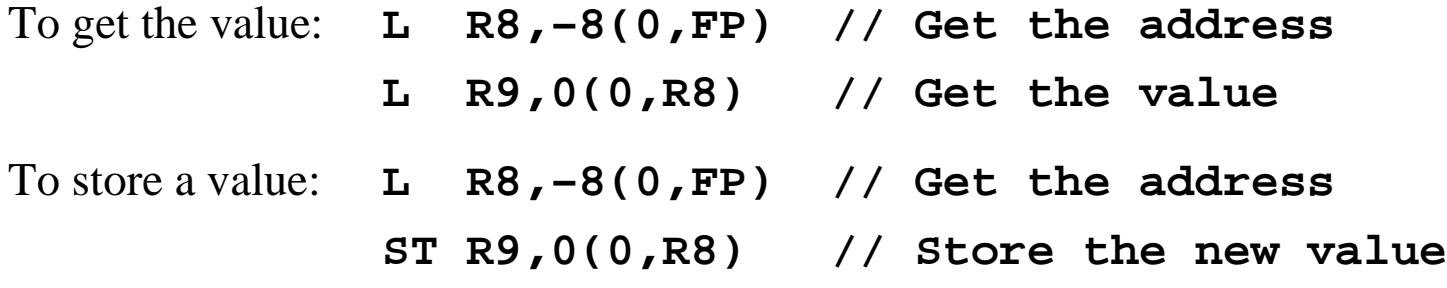

Others are accessed by value, as in **L R9,–12(0,FP).**

### **DOWHAT Returns**

For the moment, I skip what the routine might do and indicate how it returns.

The first step in a return is to de–allocate the local variables. This is easily done by giving the stack pointer a new value. Here is the code

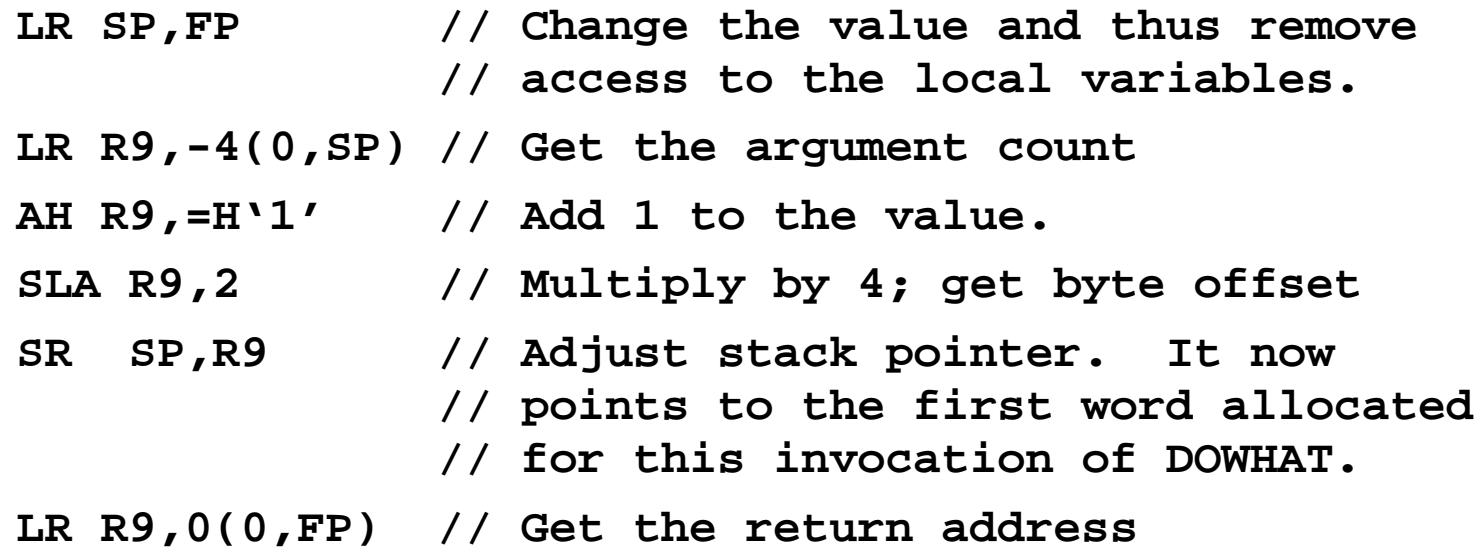

# **DOWHAT Calls Itself**

Suppose that DOWHAT calls itself recursively with something like

**DOWHAT (L1, L2, L3)**

#### **A2 Next instruction in DOWHAT**

How do we handle the call and return?

First, we need to look at the stack at the time that DOWHAT calls itself.

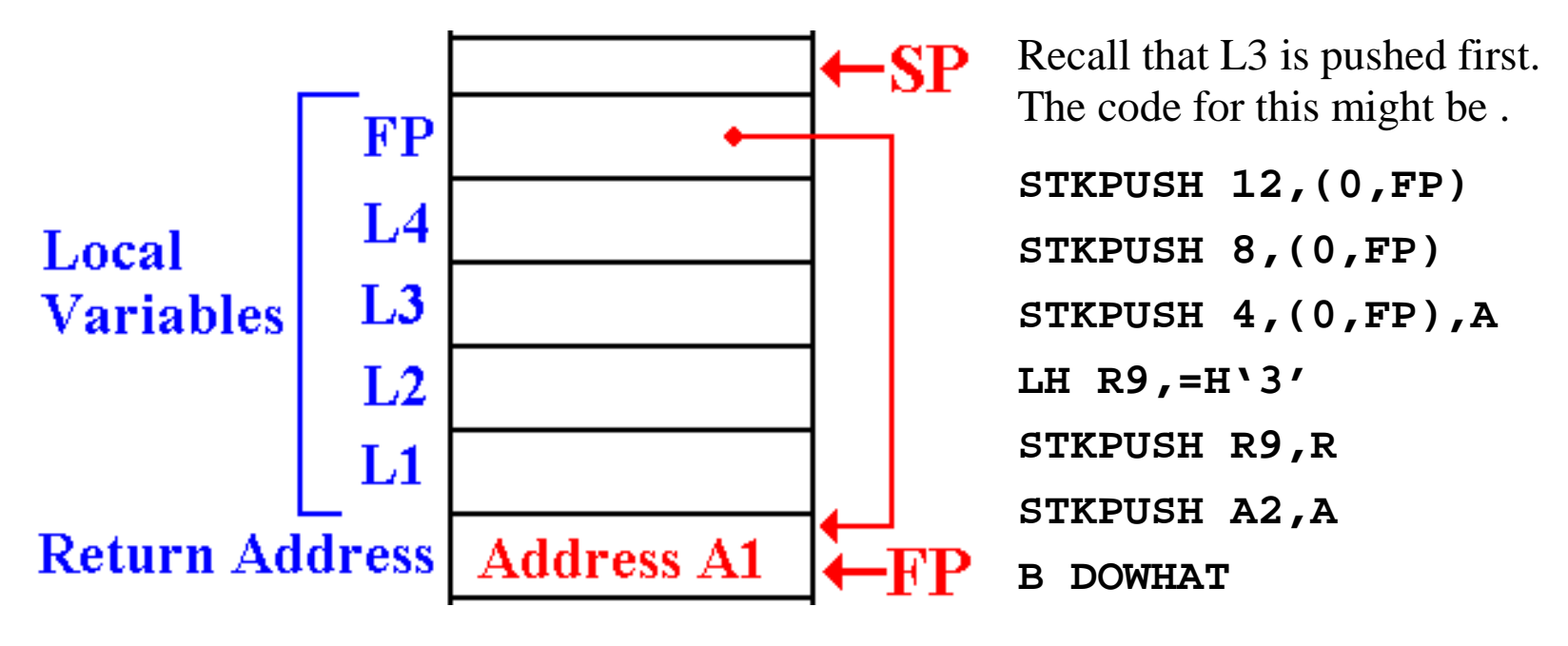

#### **DOWHAT Processes a Return**

Here we consider a return from another procedure, perhaps a recursive call. Consider the code just above.

```
DOWHAT (L1, L2, L3)
```
#### **A2 Next instruction in DOWHAT**

What happens at address A2? Recall the status of the "top part" of the stack. All we do is to locate where the FP is stored and restore its value.

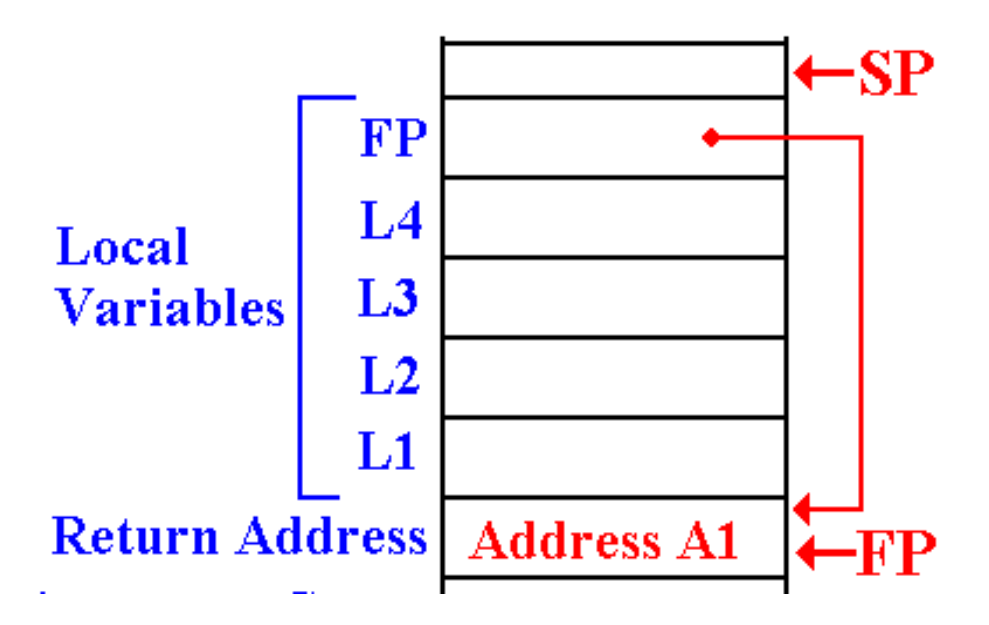

**L FP,-4(0,SP)**

We have now returned to the execution environment appropriate for this invocation of DOWHAT.